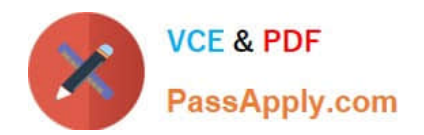

# **NSE5\_FAZ-6.4Q&As**

Fortinet NSE 5 - FortiAnalyzer 6.4

## **Pass Fortinet NSE5\_FAZ-6.4 Exam with 100% Guarantee**

Free Download Real Questions & Answers **PDF** and **VCE** file from:

**https://www.passapply.com/nse5\_faz-6-4.html**

### 100% Passing Guarantee 100% Money Back Assurance

Following Questions and Answers are all new published by Fortinet Official Exam Center

**63 Instant Download After Purchase** 

- **63 100% Money Back Guarantee**
- 365 Days Free Update
- 800,000+ Satisfied Customers

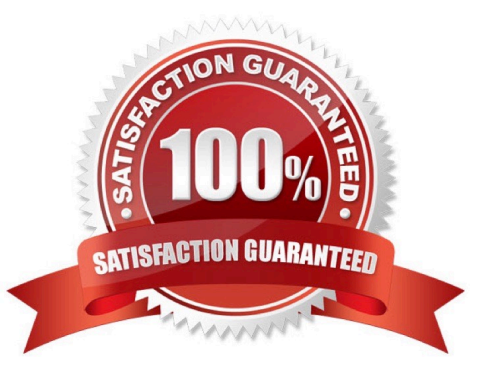

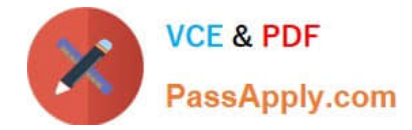

#### **QUESTION 1**

What are two of the key features of FortiAnalyzer? (Choose two.)

- A. Centralized log repository
- B. Cloud-based management
- C. Reports
- D. Virtual domains (VDOMs)

Correct Answer: AC

#### **QUESTION 2**

What happens when a log file saved on FortiAnalyzer disks reaches the size specified in the device log settings?

- A. The log file is stored as a raw log and is available for analytic support.
- B. The log file rolls over and is archived.
- C. The log file is purged from the database.
- D. The log file is overwritten.

Correct Answer: B

Reference: https://fortinetweb.s3.amazonaws.com/docs.fortinet.com/v2/attachments/6d9f8fb5-6cf4-11e9-81a400505692 583a/FortiAnalyzer-6.0.5-Administration-Guide.pdf https://docs.fortinet.com/document/fortianalyzer/6.2.5/administrationguide/355632/log-browse

#### **QUESTION 3**

What two things should an administrator do to view Compromised Hosts on FortiAnalyzer? (Choose two.)

- A. Enable web filtering in firewall policies on FortiGate devices, and make sure these logs are sent to FortiAnalyzer.
- B. Enable device detection on an interface on the FortiGate devices that are connected to the FortiAnalyzer.
- C. Subscribe FortiAnalyzer to FortiGuard to keep its local threat database up-to-date.
- D. Make sure all endpoints are reachable by FortiAnalyzer.

Correct Answer: BC

Reference: https://docs.fortinet.com/document/fortianalyzer/6.4.0/administration-guide/137635/viewingcompromisedhosts

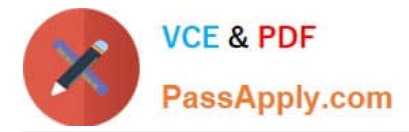

#### **QUESTION 4**

What statements are true regarding disk log quota? (Choose two)

- A. The FortiAnalyzer stops logging once the disk log quota is met.
- B. The FortiAnalyzer automatically sets the disk log quota based on the device.
- C. The FortiAnalyzer can overwrite the oldest logs or stop logging once the disk log quota is met.

D. The FortiAnalyzer disk log quota is configurable, but has a minimum o 100mb a maximum based on the reserved system space.

Correct Answer: CD

#### **QUESTION 5**

FortiAnalyzer centralizes which functions? (Choose three)

- A. Network analysis
- B. Graphical reporting
- C. Content archiving / data mining
- D. Vulnerability assessment
- E. Security log analysis / forensics

Correct Answer: BCE

#### **QUESTION 6**

What are two advantages of setting up fabric ADOM? (Choose two.)

- A. It can be used for fast data processing and log correlation
- B. It can be used to facilitate communication between devices in same Security Fabric
- C. It can include all Fortinet devices that are part of the same Security Fabric
- D. It can include only FortiGate devices that are part of the same Security Fabric
- Correct Answer: AC

https://docs.fortinet.com/document/fortianalyzer/6.2.5/administration-guide/448471/creating-a-securityfabric-adom

#### **QUESTION 7**

An administrator has configured the following settings:

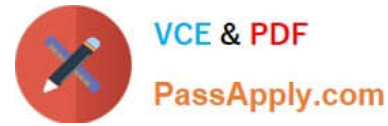

config system global set log-checksum md5-auth end

What is the significance of executing this command?

- A. This command records the log file MD5 hash value.
- B. This command records passwords in log files and encrypts them.
- C. This command encrypts log transfer between FortiAnalyzer and other devices.
- D. This command records the log file MD5 hash value and authentication code.

Correct Answer: D

Reference: https://docs.fortinet.com/document/fortianalyzer/6.4.6/administration-guide/410387/appendix-blog-integrityand-secure-log-transfer

#### **QUESTION 8**

View the exhibit.

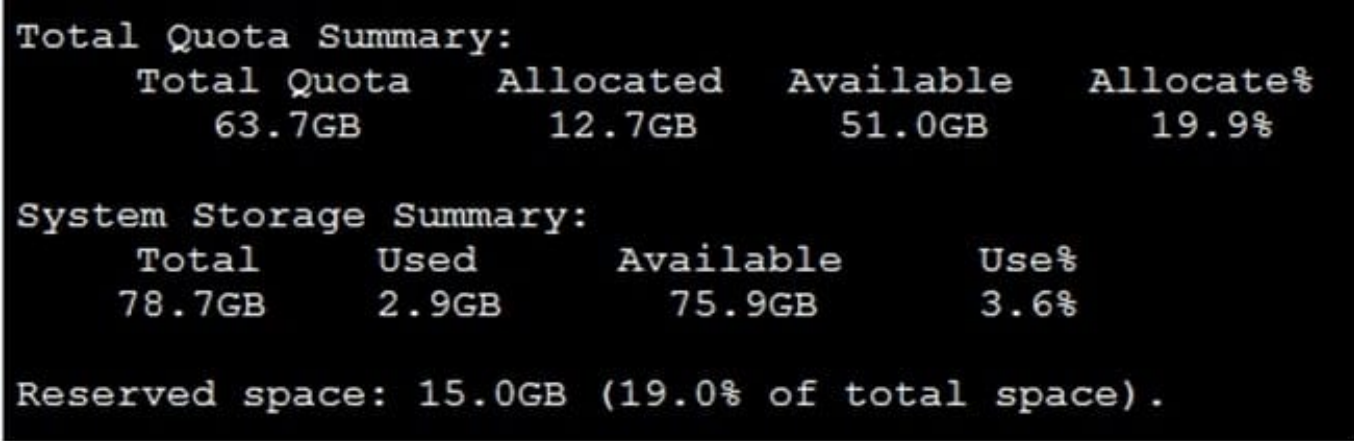

Why is the total quota less than the total system storage?

A. 3.6% of the system storage is already being used.

B. Some space is reserved for system use, such as storage of compression files, upload files, and temporary report files

C. The oftpd process has not archived the logs yet

D. The logfiled process is just estimating the total quota

Correct Answer: B

https://docs.fortinet.com/document/fortianalyzer/6.2.5/administration-guide/368682/disk-space-allocation

#### **QUESTION 9**

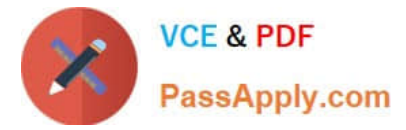

What is the purpose of employing RAID with FortiAnalyzer?

- A. To introduce redundancy to your log data
- B. To provide data separation between ADOMs
- C. To separate analytical and archive data
- D. To back up your logs

Correct Answer: A

https://en.wikipedia.org/wiki/RAID#:~:text=RAID%20(%22Redundant%20Array%20of%20Inexpensive,% 2C%20performance%20improvement%2C%20or%20both.

#### **QUESTION 10**

Which two settings must you configure on FortiAnalyzer to allow non-local administrators to authenticate to FortiAnalyzer with any user account in a single LDAP group? (Choose two.)

- A. A local wildcard administrator account
- B. A remote LDAP server
- C. A trusted host profile that restricts access to the LDAP group
- D. An administrator group

Correct Answer: AB

Reference: https://kb.fortinet.com/kb/documentLink.do?externalID=FD38567

#### **QUESTION 11**

View the exhibit.

#### Insert Rate vs Receive Rate - Last 1 hour

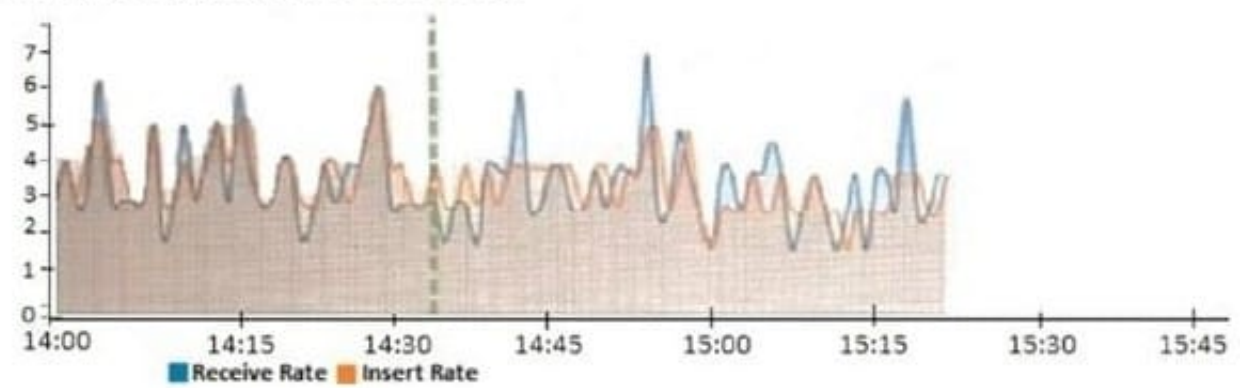

What does the data point at 14:35 tell you?

- A. FortiAnalyzer is dropping logs.
- B. FortiAnalyzer is indexing logs faster than logs are being received.
- C. FortiAnalyzer has temporarily stopped receiving logs so older logs\\' can be indexed.
- D. The sqlplugind daemon is ahead in indexing by one log.

Correct Answer: B

https://docs.fortinet.com/document/fortianalyzer/6.2.5/administration-guide/47690/insert-rate-vs-receiverate-widget

#### **QUESTION 12**

What statements are true regarding the "store and upload" log transfer option between FortiAnalyzer and FortiGate? (Choose three.)

- A. All FortiGates can send logs to FortiAnalyzer using the store and upload option.
- B. Only FortiGate models with hard disks can send logs to FortiAnalyzer using the store and upload option.
- C. Both secure communications methods (SSL and IPsec) allow the store and upload option.
- D. Disk logging is enabled on the FortiGate through the CLI only.
- E. Disk logging is enabled by default on the FortiGate.

Correct Answer: BCD

#### **QUESTION 13**

Logs are being deleted from one of the ADOMs earlier than the configured setting for archiving in the data policy.

What is the most likely problem?

- A. CPU resources are too high
- B. Logs in that ADOM are being forwarded, in real-time, to another FortiAnalyzer device
- C. The total disk space is insufficient and you need to add other disk
- D. The ADOM disk quota is set too low, based on log rates

Correct Answer: D

Reference: https://help.fortinet.com/fmgr/50hlp/56/5-6-1/FMG-FAZ/1100\_Storage/0017\_Deleted%20device %20logs.htm

#### **QUESTION 14**

On the RAID management page, the disk status is listed as Initializing.

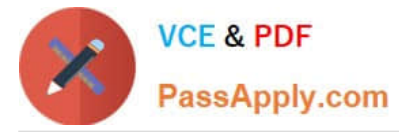

What does the status Initializing indicate about what the FortiAnalyzer is currently doing?

- A. FortiAnalyzer is ensuring that the parity data of a redundant drive is valid
- B. FortiAnalyzer is writing data to a newly added hard drive to restore it to an optimal state
- C. FortiAnalyzer is writing to all of its hard drives to make the array fault tolerant
- D. FortiAnalyzer is functioning normally

Correct Answer: C

Reference: https://fortinetweb.s3.amazonaws.com/docs.fortinet.com/v2/attachments/4cb0dce6-dbef-11e9-89770050569 2583a/FortiAnalyzer-5.6.10-Administration-Guide.pdf (40)

#### **QUESTION 15**

Which two statement are true regardless initial Logs sync and Log Data Sync for Ha on FortiAnalyzer?

A. By default, Log Data Sync is disabled on all backup devise.

B. Log Data Sync provides real-time log synchronization to all backup devices.

C. With initial Logs Sync, when you add a unit to an HA cluster, the primary device synchronizes its logs with the backup device.

D. When Logs Data Sync is turned on, the backup device will reboot and then rebuilt the log database with the synchronized logs.

Correct Answer: CD

[Latest NSE5\\_FAZ-6.4](https://www.passapply.com/nse5_faz-6-4.html) **[Dumps](https://www.passapply.com/nse5_faz-6-4.html)** [NSE5\\_FAZ-6.4 Study Guide](https://www.passapply.com/nse5_faz-6-4.html) [NSE5\\_FAZ-6.4 Braindumps](https://www.passapply.com/nse5_faz-6-4.html)